### LABORATORY OF DATA SCIENCE

Weka API

Data Science & Business Informatics Degree

# Why API?

- Weka Explorer does not keep track of experimental settings
	- **E** Every action overwrites the previous ones
- Weka Knowledge Flow documents the process, but …
	- **D** it is time-consuming to experiment with many variants
		- (algs, params, inputs, ...)
- **In any case:** 
	- **D** Models are typically re-built on a regular basis
		- A scheduling of the automated process must be planned
	- **D** Models are deployed within larger applications
		- E.g., selection of customers in marketing campaigns can be suggested to the marketer by a decision-support system which exploits data mining models

### Resources for the developer

- Weka documentation main page
	- <http://www.cs.waikato.ac.nz/ml/weka/documentation.html>
- Weka manual
	- **D** Chapter 17: Using the API
- Weka API (developer version) javadoc
	- □ <http://weka.sourceforge.net/doc.dev/>
- Python-weka-wrapper3 package
	- **E** easy run Weka algorithms and filters from Python
	- **D** offers access to Weka API using thin wrappers around JNI calls using the **javabridge** package
	- https://pypi.org/project/python-weka-wrapper3

## Main packages and classes

#### weka.core

- $\blacksquare$  Instances holds a complete dataset
- $\blacksquare$  Instance encapsulates a single row
- $\Box$  Attribute holds the metadata of a column
- weka.core.converters
- weka.filter
- weka.classifiers
	- **Exaluation**
- weka.classifiers.trees
- □ weka.associations

## Python-weka-wrapper3

### **Documentation**:

■ <https://github.com/fracpete/python-weka-wrapper3> **Installation**:

Download:<https://pypi.org/project/python-weka-wrapper3/>

**Q** And then from the cmd: python setup.py install

#### **Requirements:**

 $\Box$  JDK 1.8+

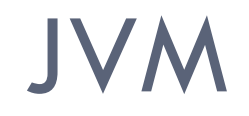

### The use of the library requires to manage the **Java Virtual Machine** (JVM)

- **import weka.core.jvm as jvm**
- jvm.start()

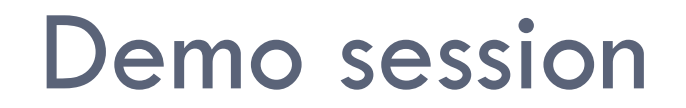

**7**

Data Science Lab

### **Practice**

#### □ Question:

**D** does accuracy increase with percentage of training set?

- □ Starting from census.arff
	- **O** Split into  $x\%$  training and  $(100-x)\%$  test
		- Stratified sampling, where x range in [20-80]
	- **For which x accuracy is maximized?**